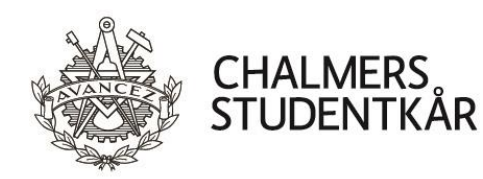

# **Protokoll Kårstyrelsemöte 8**

**Närvarande**

Isac Stark Samuel Nyberg Matilda Svensson Viktor Kjellsson Mikael Gyllenhammar

Kårordförande 22/23 Vice kårordförande 22/23 Utbildningsenhetens ordförande 22/23 Arbetsmarknadsenhetens ordförande 22/23 Chalmers Studentkårs Direktör

### **Plats**

Emilia, Emils kårhus, campus Johanneberg (4 april 2023)

Vid protokollet and a versus mötesordförande and Justeras

 $\mathcal{U} \cup \mathcal{U}$ 

Samuel Nyberg **Isac Stark** Isac Stark Viktor Kjellsson

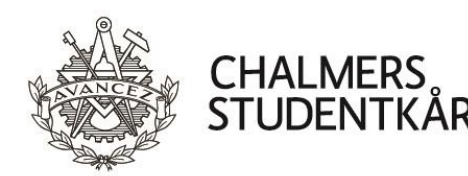

### **Bilagor**

- 1. Föredragningslista och kallelse
- 2. Uppföljning av beslut, Beslutsloggen
- 3. Kårledningsrapport till FuM7
- 4. Reserapport ARG Lund
- 5. Beslutsunderlag Ansökan kårföreningsstatus Iranian Student Association at Chalmers
- 6. Bilaga Stadga Iranian Student Association at Chalmers
- 7. Beslutsunderlag Stadgeändring TD-sektionen Fanbärare
- 8. Bilaga Proposition om stadgeändring
- 9. Bilaga Protokoll Sektionsmöte 2 22/23
- 10. Bilaga Protokoll Sektionsmöte 3 22/23
- 11. Bilaga Föreslagen stadga TD-sektionen
- 12. Beslutsunderlag Stadgeändring VästkustFolk
- 13. Bilaga Årsmötesprotokoll
- 14. Bilaga Föreslagen stadga VästkustFolk
- 15. Beslutsunderlag Stadgeändring Chalmers Sångkör
- 16. Bilaga Motion om ansvarsfrihet
- 17. Bilaga Mötesprotokoll Decembermötet 2022
- 18. Bilaga Mötesprotokoll Januarimötet 2022
- 19. Bilaga Yrkandelista Januarimötet 2022
- 20. Bilaga Föreslagen stadga Chalmers Sångkör
- 21. Beslutsunderlag Stadgeändring Chalmers Raketgrupp
- 22. Bilaga Mötesprotokoll
- 23. Bilaga Föreslagen stadga CAESAR
- 24. Beslutsunderlag Ändring av kommittéinstruktioner CFFC
- 25. Bilaga Instruktioner för Chalmers Studentkårs film- och fotocommitté
- 26. Beslutsunderlag Ändring av kommittéinstruktioner Pyrot
- 27. Bilaga Instruktioner för Chalmers Pyrotekniska Kommitté
- 28. Beslutsunderlag Ändring av kommittéinstruktioner GasqueK
- 29. Bilaga Instruktioner för Gasquekommittén
- 30. Beslutsunderlag Budgetfrånsteg FestU Puffmerch
- 31. Beslutsunderlag Budgetfrånsteg Pyrot Tillstånd för verksamheten
- 32. Beslutsunderlag Fonduttag Spexfonden Inköp av värmeskåp
- 33. Beslutsunderlag Fonduttag Spexfonden Inköp av kylskåp + frys
- 34. Beslutsunderlag Fonduttag Spexfonden Pianofodral
- 35. Beslutsunderlag Fonduttag Spexfonden PR-satsning
- 36. Beslutsunderlag Fonduttag Pyrotfonden 55-årsjubileum
- 37. Beslutsunderlag Fonduttag Gasquefonden 15-årsjubileum
- 38. Beslutsunderlag Fonduttag Cortègefonden Pelarborr & Bordssåg
- 39. Beslutsunderlag Teknologäskning CAS Skateevent för kvinnor och icke-binära
- 40. Motivering Ledamot Chalmers Bastukommitté 2022/2023
- 41. Motivering Ledamöter Pyrot 2022/2023
- 42. Proposition 20 Inriktningsbeslut för VPc) Campusutveckling och Kårens framtida lokaler

Vid protokollet Mötesordförande Justeras

 $\frac{1}{2}$  ,  $\frac{1}{2}$  ,  $\frac{1$ 

Samuel Nyberg **Isac Stark** Isac Stark Viktor Kjellsson

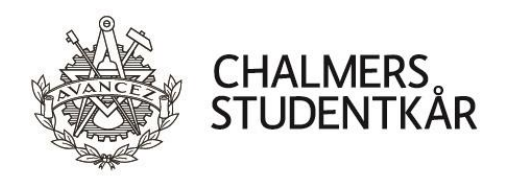

- 43. Proposition 21 Fastställande av Chalmers Studentkårs visions- och uppdragsdokument
- 44. Bilaga Chalmers Studentkårs visions- och uppdragsdokument
- 45. Proposition 22 Fastställande av Chalmers Studentkårs mottagningspolicy
- 46. Bilaga Chalmers Studentkårs Mottagningspolicy
- 47. Bilaga Chalmers Student Union Reception policy
- 48. Proposition 23 Avveckla Chalmers Studentkårs IAESTE-kommitté
- 49. Bilaga Report: IAESTEs future in the student union
- 50. 2023-02-23 PC KS8 Byggrockar till Cortègen
- 51. 2023-02-24 PC KS8 Uppgradering av byggyta Chalmersspexet
- 52. 2023-02-27 PC KS8 Budgetfrånsteg för program till Cortègen 2023
- 53. 2023-03-09 PC KS8 Inköp av spritskåp
- 54. 2023-03-09 PC KS8 Nytt lagringssystem till CFFC
- 55. 2023-03-29 PC KS8 Undantag för evenemang i Kyrkan

Vid protokollet Mötesordförande Justeras

 $\frac{1}{2}$  ,  $\frac{1}{2}$  ,  $\frac{1$ 

Samuel Nyberg **Isac Stark** Isac Stark Viktor Kjellsson

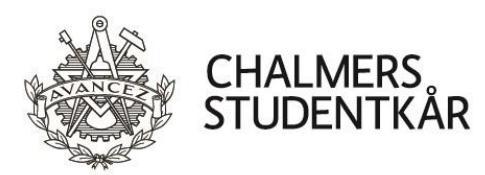

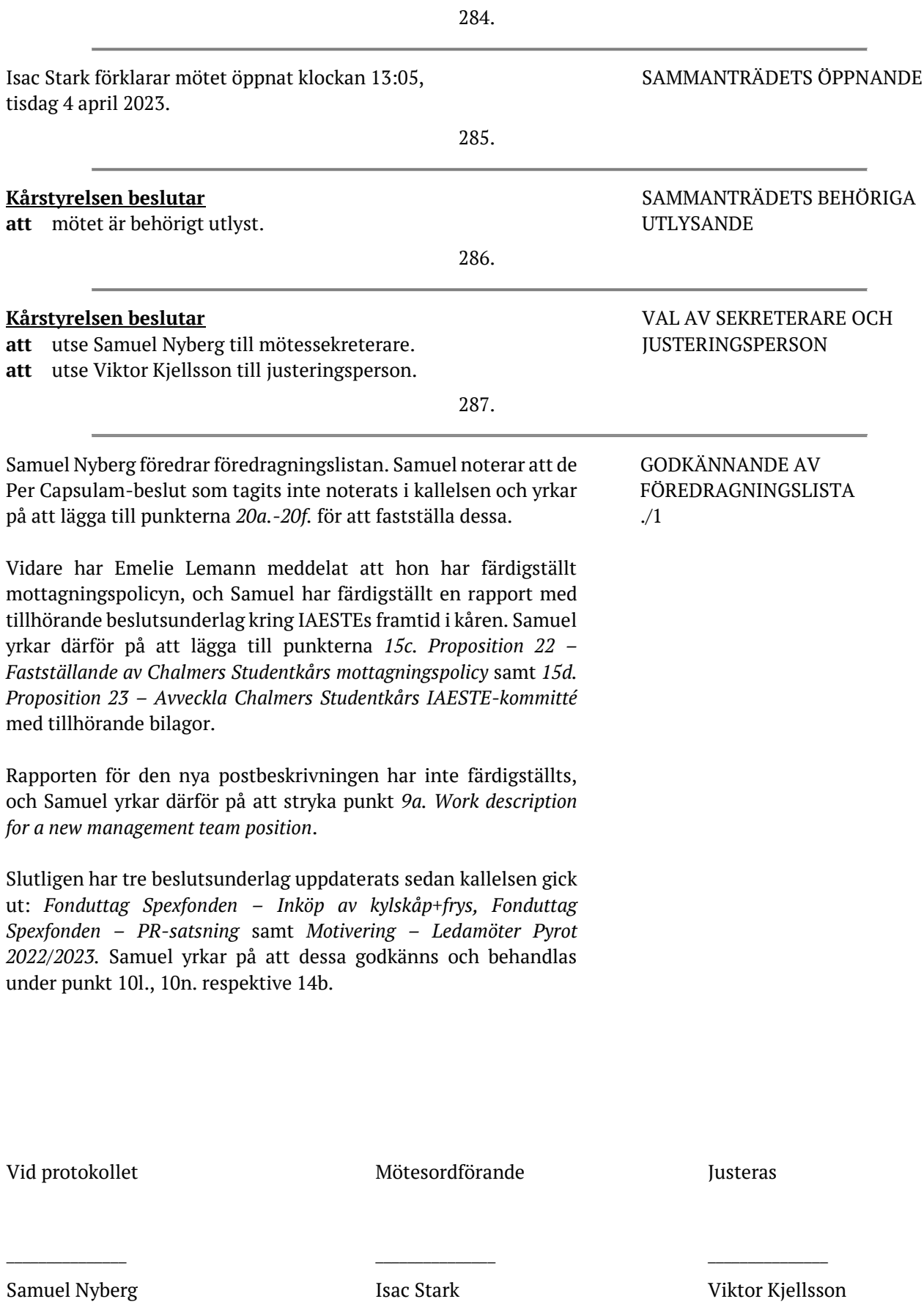

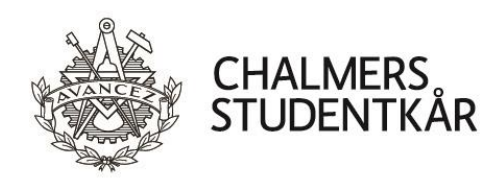

#### **Kårstyrelsen beslutar**

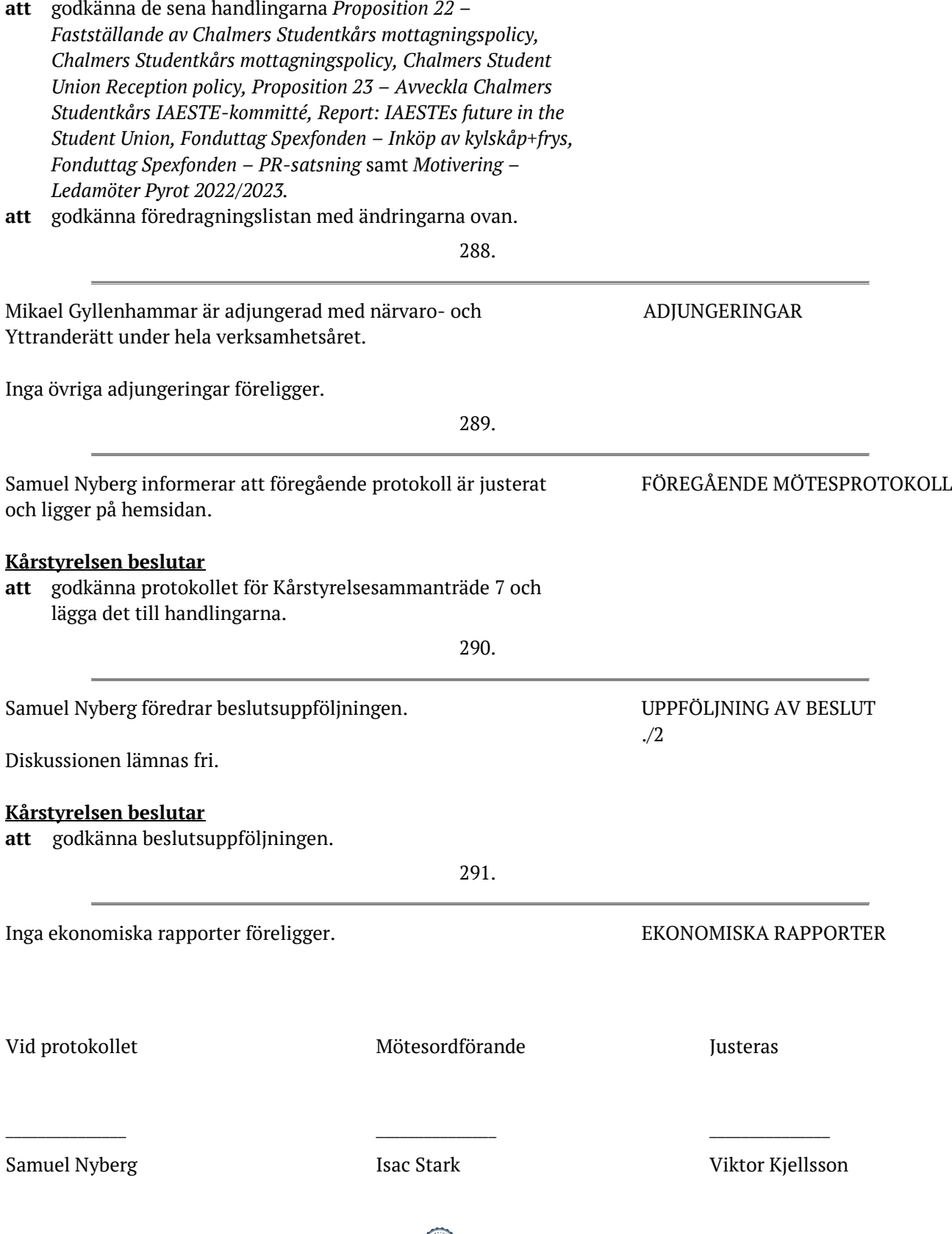

Transaktion 0922211555749095<mark>3 (38 15 3</mark> Signerat SN, IS, VK

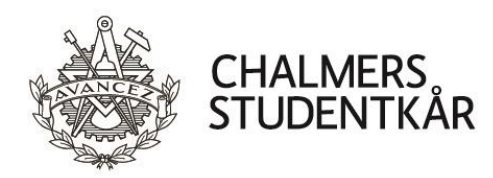

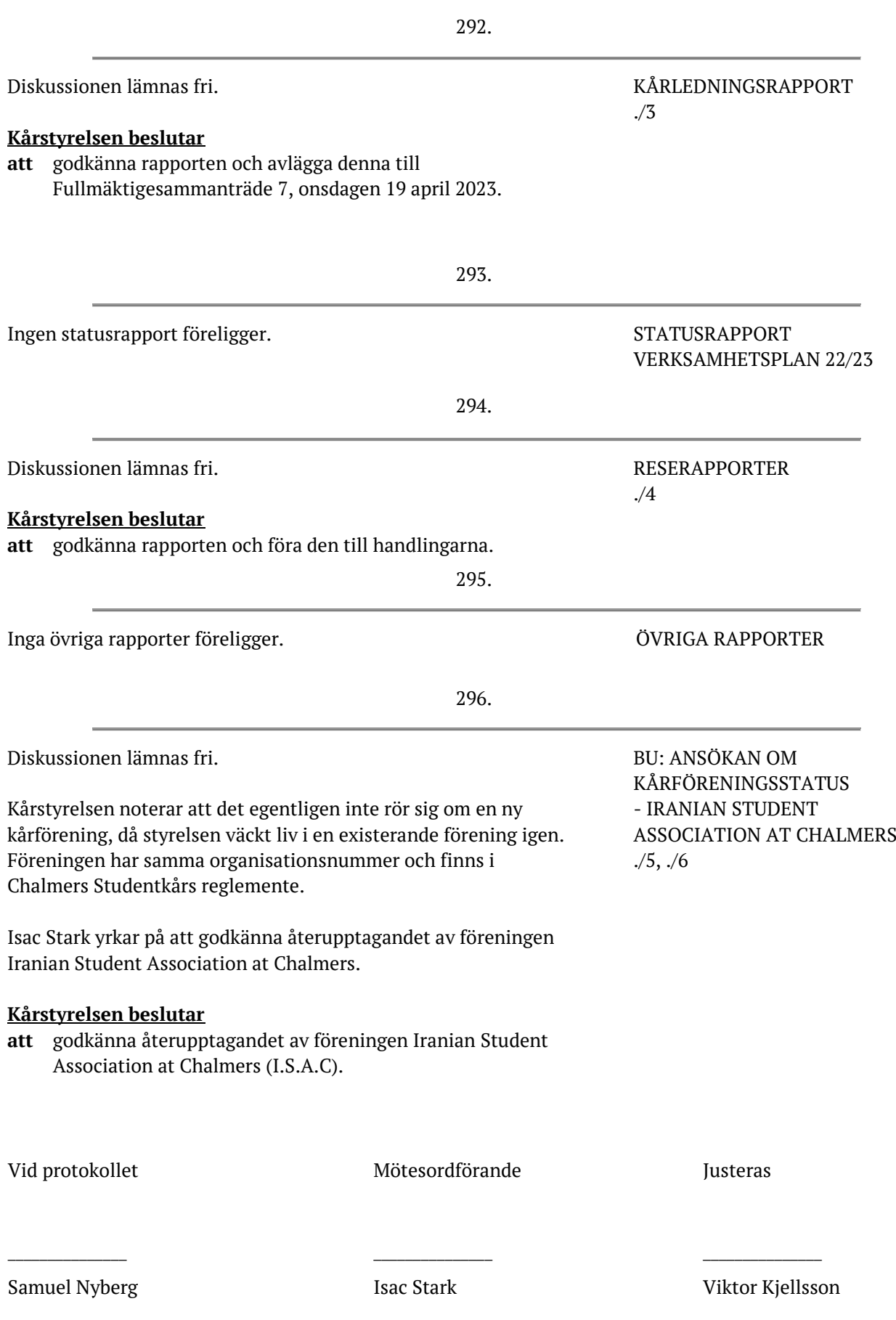

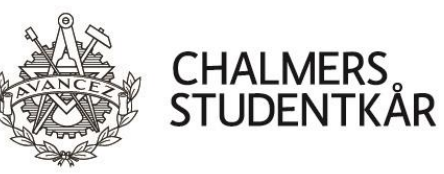

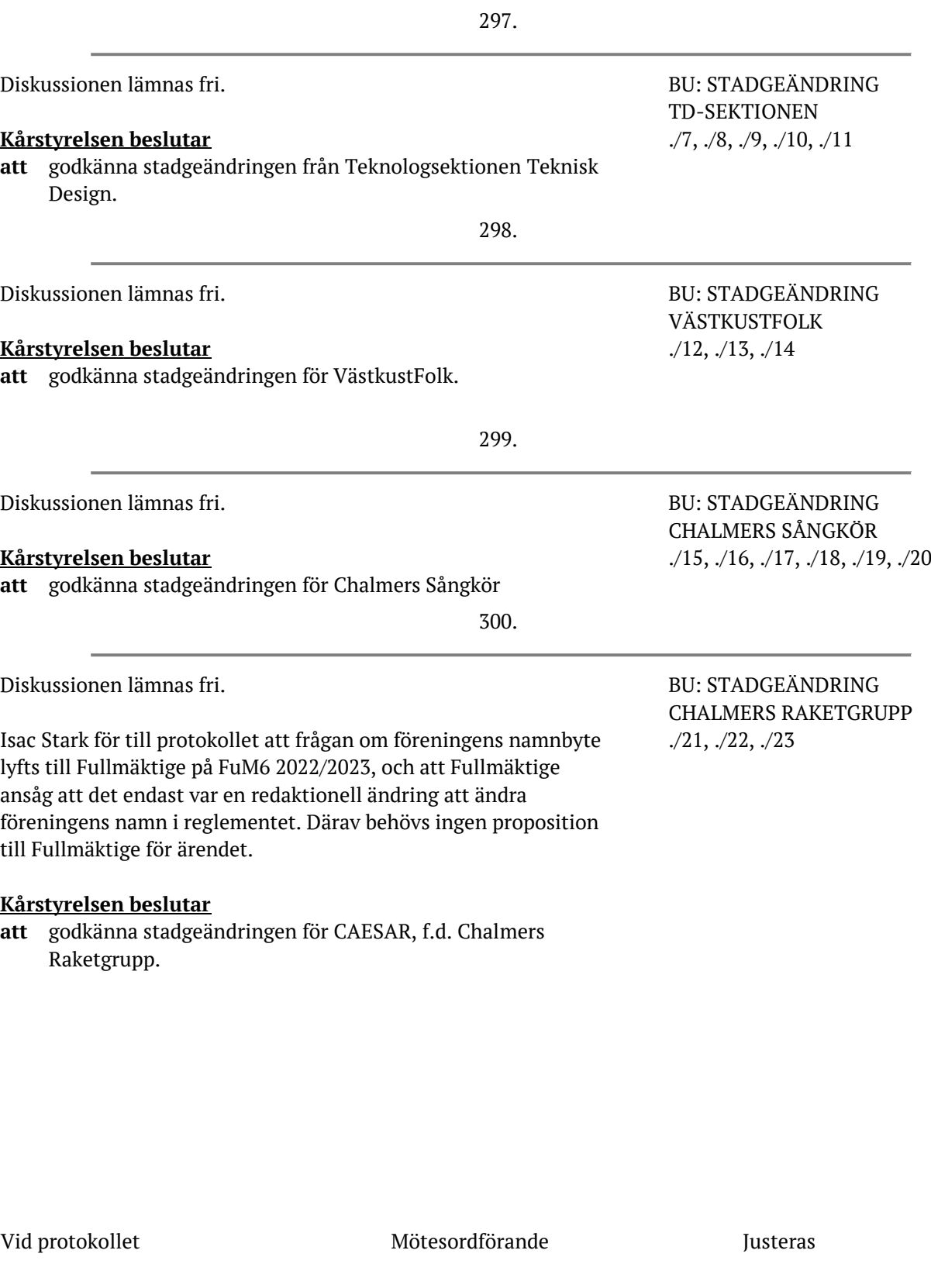

 $\frac{1}{2}$  ,  $\frac{1}{2}$  ,  $\frac{1$ 

Samuel Nyberg Isac Stark Viktor Kjellsson

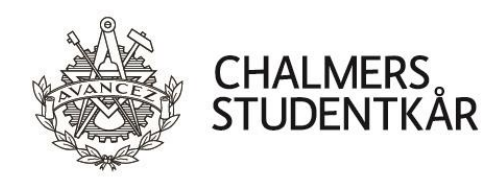

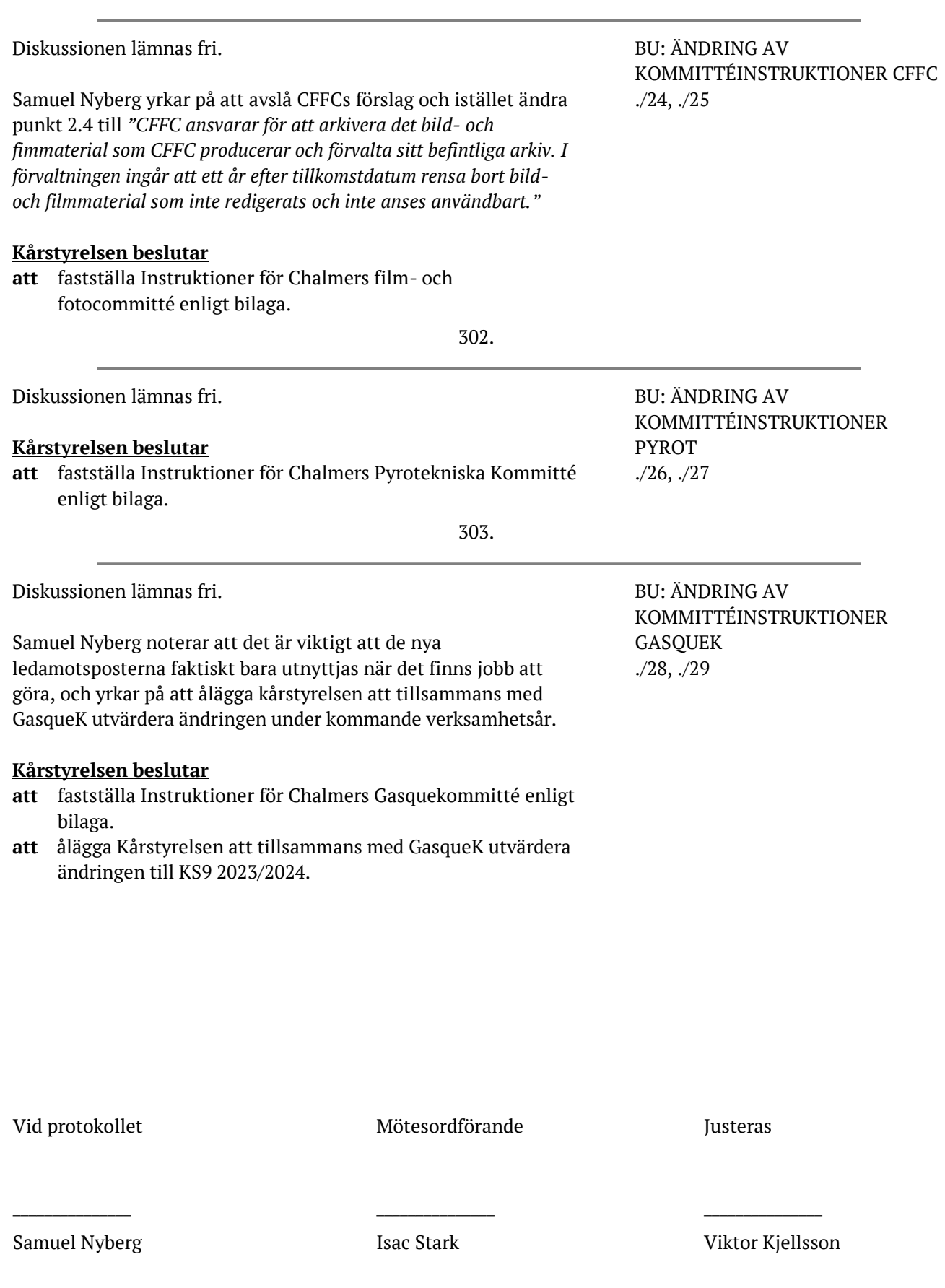

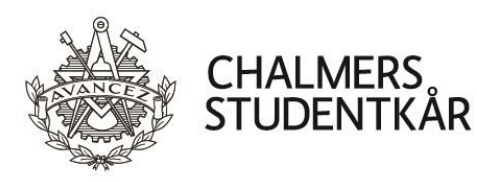

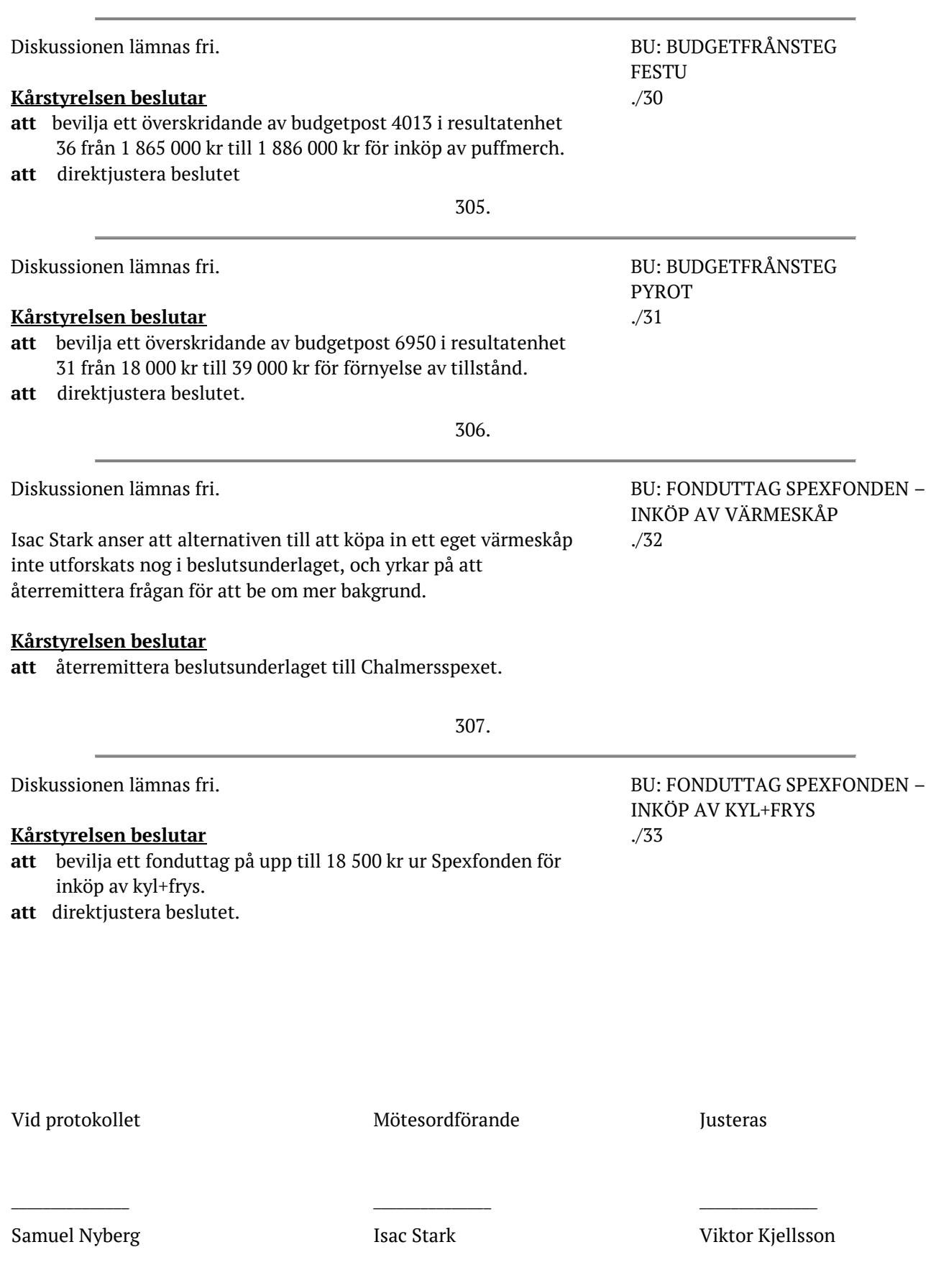

Transaktion 09222115557490953 28 15

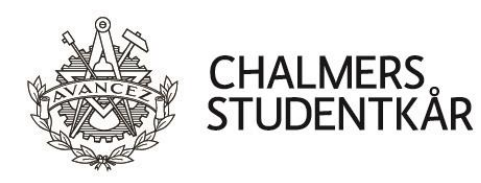

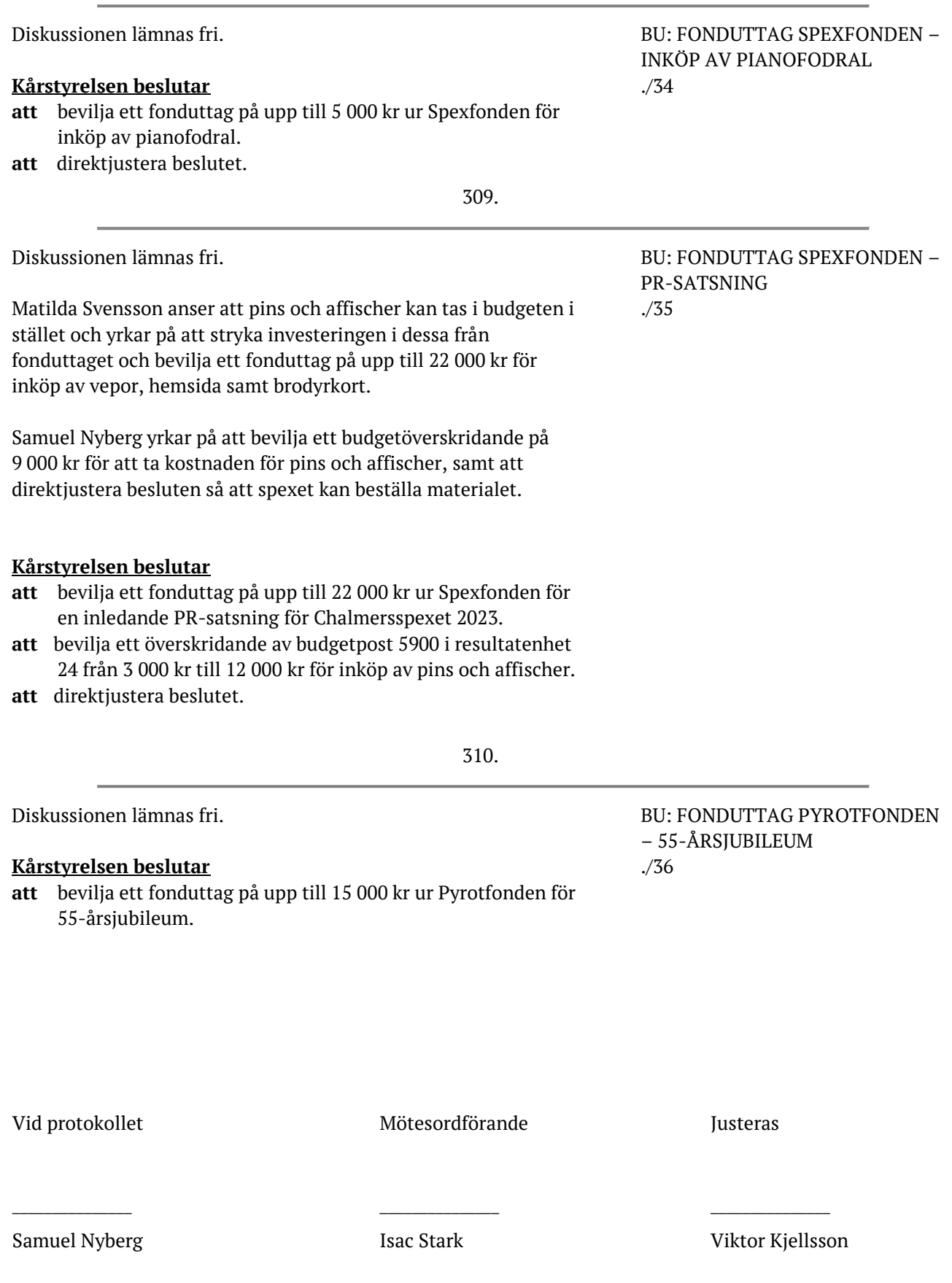

Transaktion 09222115557490951798  $15$  Signerat SN, IS, VK

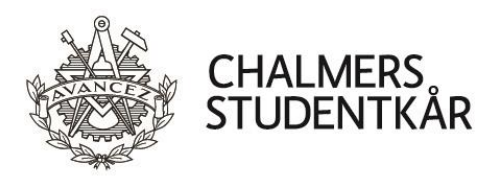

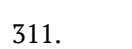

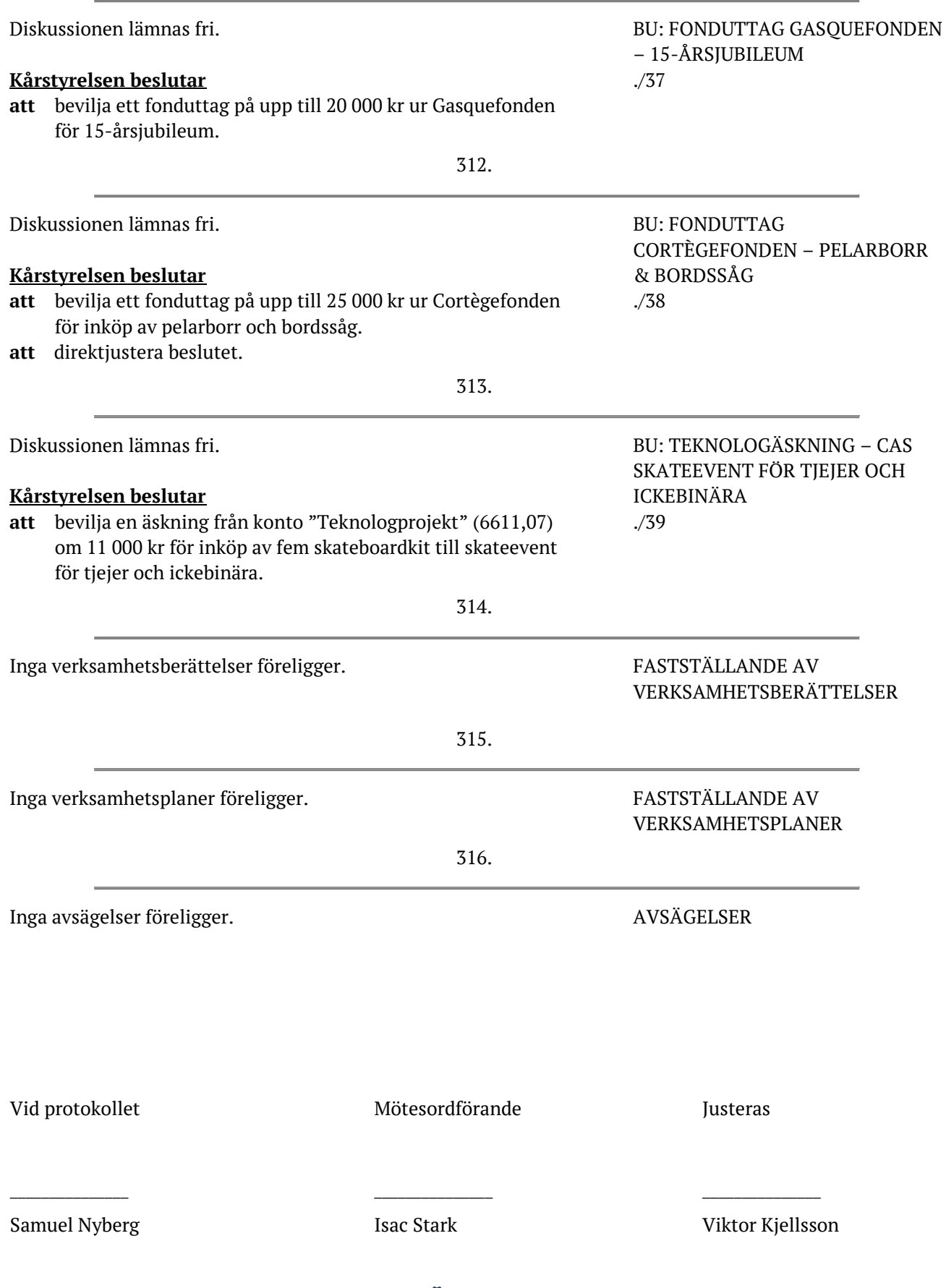

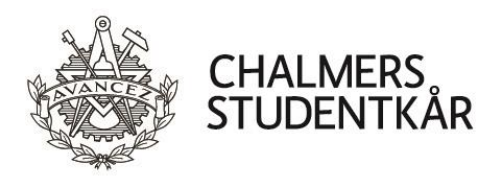

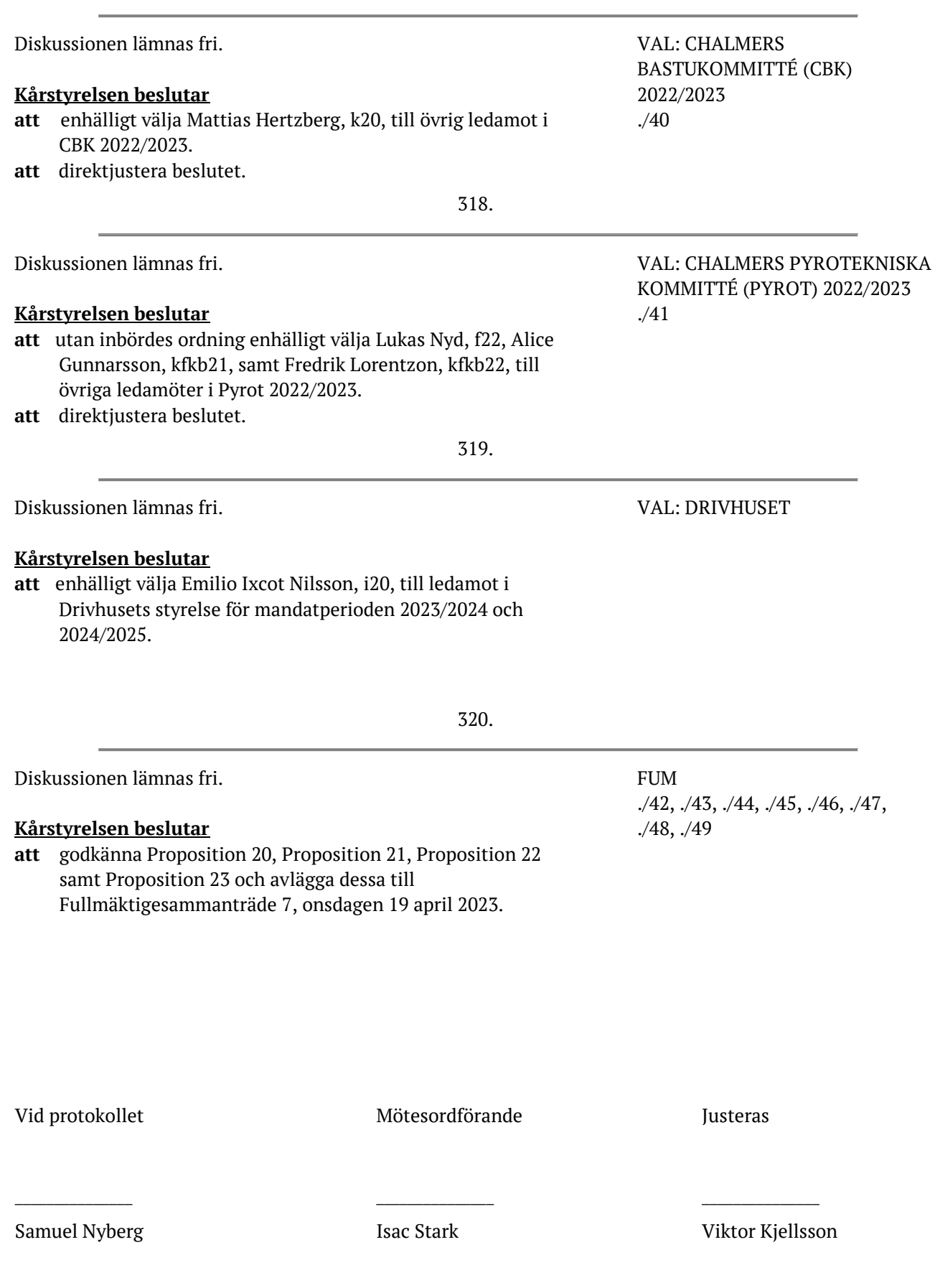

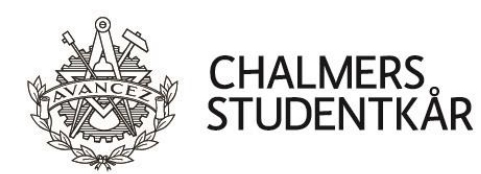

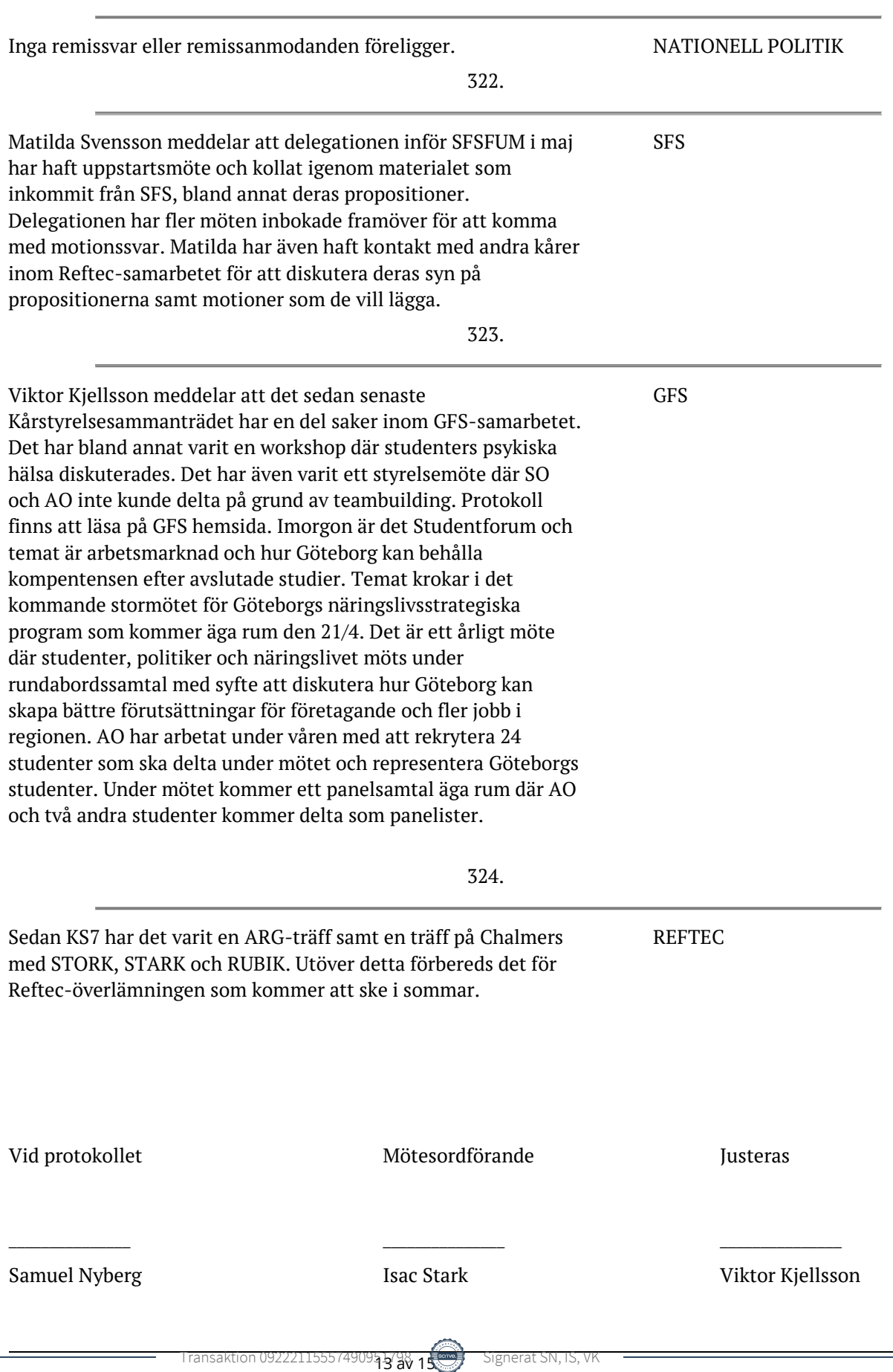

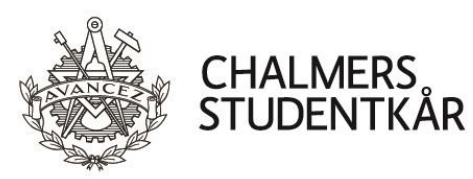

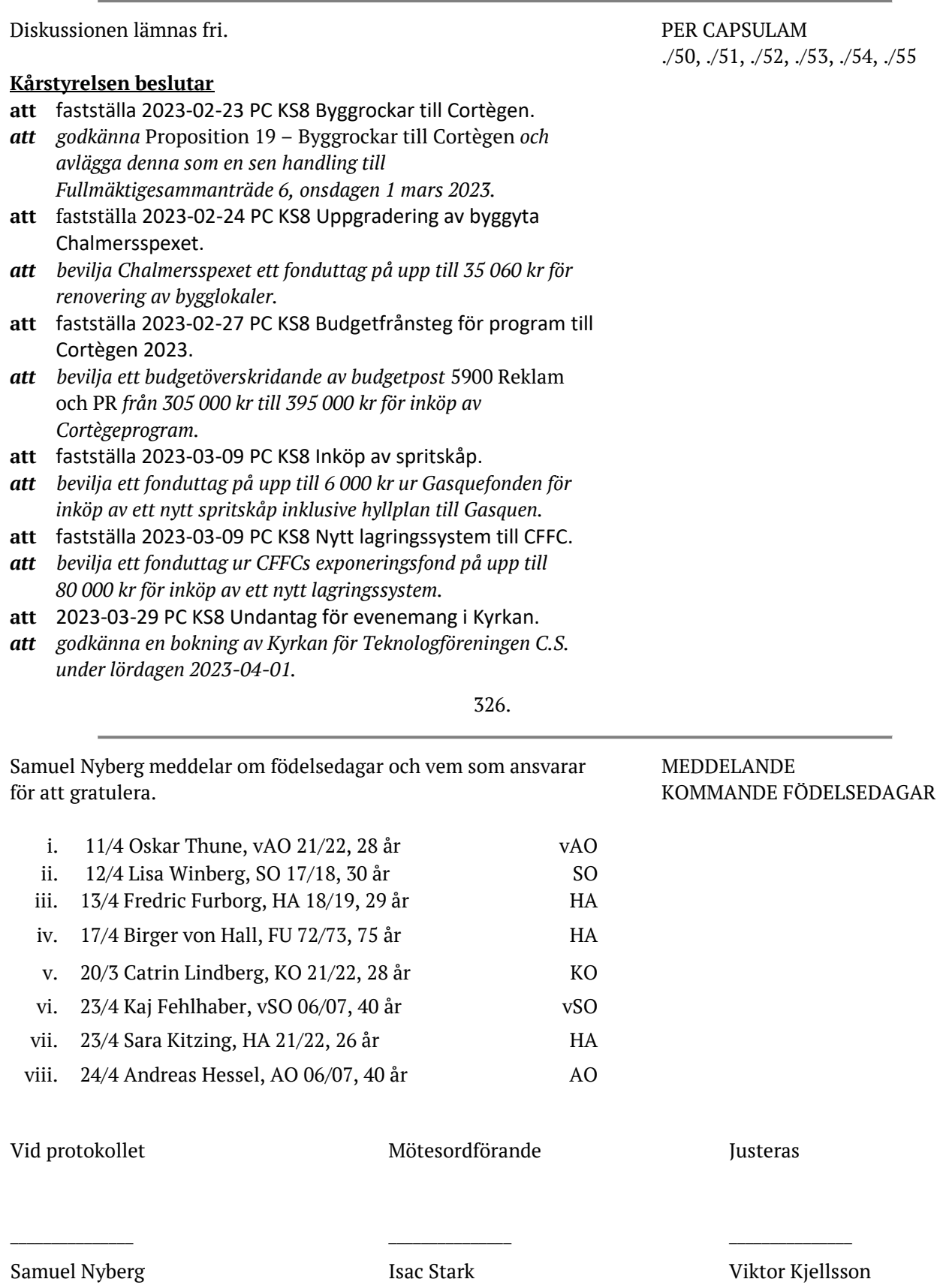

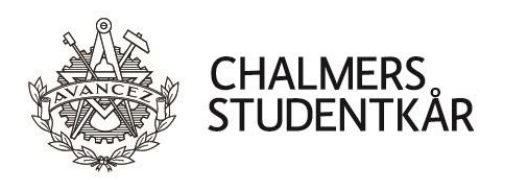

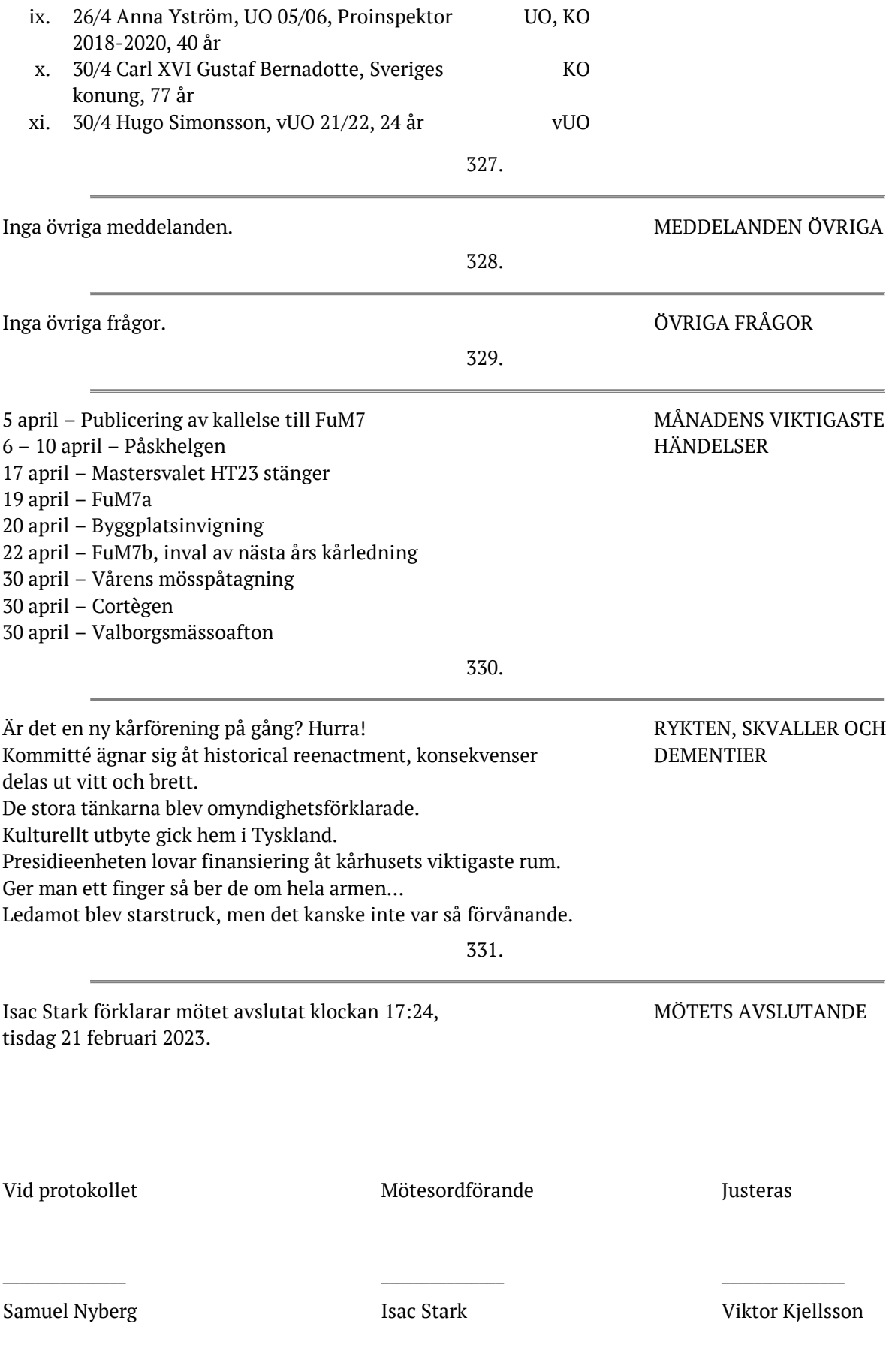

# Verifikat

Transaktion 09222115557490951798

## Dokument

Protokoll Kårstyrelsesammanträde 8 2223 Huvuddokument 15 sidor Startades 2023-04-17 09:52:52 CEST (+0200) av Samuel Nyberg (SN) Färdigställt 2023-04-17 13:53:48 CEST (+0200)

## Signerande parter

## Samuel Nyberg (SN)

Personnummer 9807092375 vo@chalmersstudentkar.se

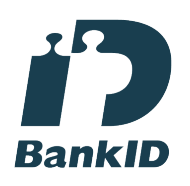

mm/

Namnet som returnerades från svenskt BankID var "SAMUEL NYBERG" Signerade 2023-04-17 09:54:02 CEST (+0200)

## Viktor Kjellsson (VK)

Personnummer 9807095535 ao@chalmersstudentkar.se

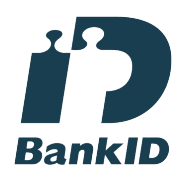

Namnet som returnerades från svenskt BankID var "VIKTOR KJELLSSON" Signerade 2023-04-17 09:58:52 CEST (+0200)

Isac Stark (IS)

Personnummer 199709154653 ko@chalmersstudentkar.se

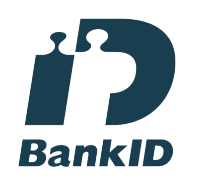

Namnet som returnerades från svenskt BankID var "Nils Isac Sebastian Stark" Signerade 2023-04-17 13:53:48 CEST (+0200)

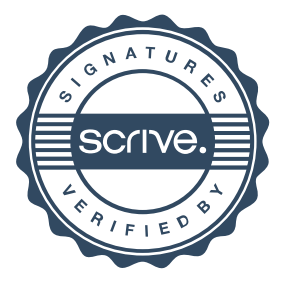

# Verifikat

Transaktion 09222115557490951798

Detta verifikat är utfärdat av Scrive. Information i kursiv stil är säkert verifierad av Scrive. Se de dolda bilagorna för mer information/bevis om detta dokument. Använd en PDF-läsare som t ex Adobe Reader som kan visa dolda bilagor för att se bilagorna. Observera att om dokumentet skrivs ut kan inte integriteten i papperskopian bevisas enligt nedan och att en vanlig papperutskrift saknar innehållet i de dolda bilagorna. Den digitala signaturen (elektroniska förseglingen) säkerställer att integriteten av detta dokument, inklusive de dolda bilagorna, kan bevisas matematiskt och oberoende av Scrive. För er bekvämlighet tillhandahåller Scrive även en tjänst för att kontrollera dokumentets integritet automatiskt på: https://scrive.com/verify

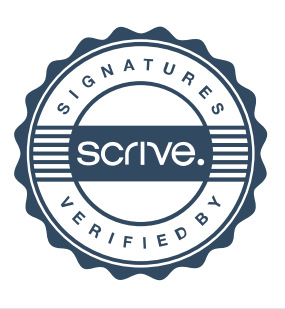